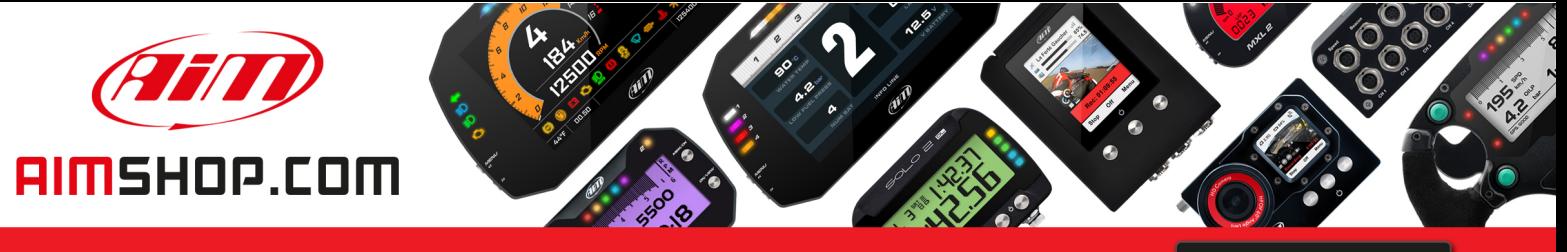

• LAP TIMERS • LOGGERS • CAMERAS • DASHES • SENSORS • AND MORE

**SHOP NOW** 

### **FAQ**

Frequently asked questions

# Configuration file export (.zconfig)

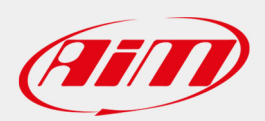

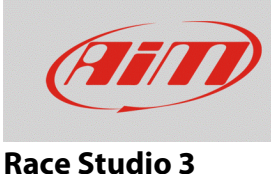

## Configuration file export (.zconfig)

### **Question:**

How can I obtain the file of the saved configurations in the Race Studio 3 list?

#### **Answer:**

It is possible to export the files of the configurations saved in Race Studio 3 database, in .zconfig format, following the steps below:

- Run Race Studio 3.
- Enter in the Configurations section: the list that shows the saved configurations into the Race Studio 3 database appears.
- Tick the box referred to the wanted configuration, then click "Export" and choose for the PC folder in which the .zconfig file will be exported.

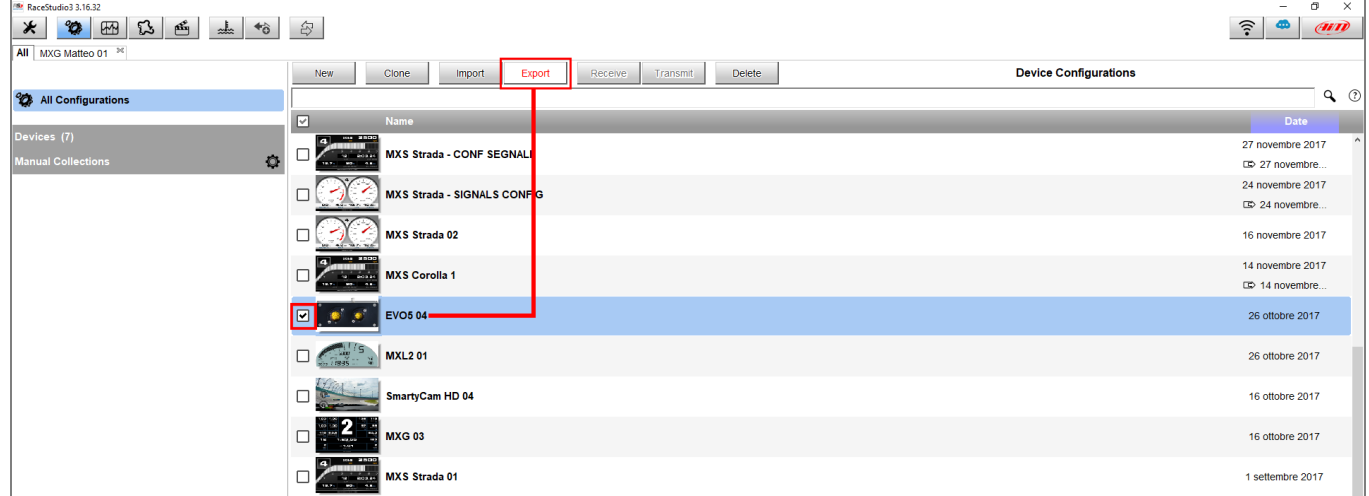